### Artistic Digitizer

### Comparision Chart (Full version vs Junior version)

| Option Level                     | Artistic<br>Digitizer | Artistic<br>Digitizer<br>Junior |  |
|----------------------------------|-----------------------|---------------------------------|--|
| Create New Design                |                       |                                 |  |
| Open Embroidery Design           | ✓                     | ✓                               |  |
| Open Vector Artwork              | ✓                     | ✓                               |  |
| Open Bitmap Artwork              | ✓                     | <b>√</b>                        |  |
| Import/merge designs             | ✓                     | ✓                               |  |
| Import bitmap as<br>backdrop     | <b>√</b>              | <b>√</b>                        |  |
| Import - From scanner            | ✓                     | ✓                               |  |
| Import from camera               | ✓                     | ✓                               |  |
| Trace Bitmap                     | ✓                     | ✓                               |  |
| Import Bitmap as Cross<br>stitch | ✓                     | ×                               |  |
| Import Bitmap as Photo<br>stitch | ✓                     | ж                               |  |
| Browser                          |                       |                                 |  |
| Export to Machines USB<br>& Wifi | <b>✓</b>              | <b>√</b>                        |  |
| Export to USB storage            | ✓                     | ✓                               |  |
| Export to Dropbox                | ✓                     | √                               |  |
| Export to Quilt                  | ✓                     | ×                               |  |
| Export to Cutters                | ✓                     | ×                               |  |
| Save to MOST embroidery formats  | <b>√</b>              | <b>√</b>                        |  |
| Print                            | ✓                     | ✓                               |  |
| Print Artwork                    | ✓                     | ✓                               |  |
| Selection tools                  | ✓                     | ✓                               |  |
| Resize                           | ✓                     | ✓                               |  |
| Rotate                           | ✓                     | ✓                               |  |
| Mirror X & Y                     | ✓                     | ✓                               |  |
| Dublicate                        | ✓                     | ✓                               |  |
| Slant                            | ✓                     | ✓                               |  |
| Stretch                          | ✓                     | ✓                               |  |
| Delete                           | ✓                     | ✓                               |  |
| Combine - Break apart            | ✓                     | ✓                               |  |
| Group - Ungroup                  | ✓                     | ✓                               |  |
| Edit nodes                       | ✓                     | ×                               |  |
| Edit Stitches                    | ✓                     | ✓                               |  |
| Zoom Tools                       | ✓                     | ✓                               |  |
| Measure                          | ✓                     | ✓                               |  |
| Stitch Direction                 | ✓                     | ✓                               |  |

| Option Level                  | Artistic<br>Digitizer | Artistic<br>Digitizer<br>Junior |  |  |
|-------------------------------|-----------------------|---------------------------------|--|--|
| Divide - Knife tool           | ✓                     | ✓                               |  |  |
| Slow Redraw                   | ✓                     | ✓                               |  |  |
| Draw outline shapes           | ✓                     | ×                               |  |  |
| Draw Freehand shapes          | ✓                     | ×                               |  |  |
| Magic Wand                    | ✓                     | ×                               |  |  |
| Insert sinige crystals        | ✓                     | ×                               |  |  |
| Shapes                        | ✓                     | ×                               |  |  |
| Lettering                     | ✓                     | ✓                               |  |  |
| Predigitized Fonts            | 256                   | 21                              |  |  |
| Monogramming                  | ✓                     | ✓                               |  |  |
| Rectangular array             | ✓                     | ×                               |  |  |
| Circular array                | ✓                     | ×                               |  |  |
| Color Manager                 |                       |                                 |  |  |
| Change color                  | ✓                     | ✓                               |  |  |
| Color Palettes                | ✓                     | ✓                               |  |  |
| Change machine/hoop           | ✓                     | ✓                               |  |  |
| Multi hooping                 | <b>√</b>              | ✓                               |  |  |
| Guidelines - Gridlines        | <b>√</b>              | ✓                               |  |  |
| Undo                          | ✓                     | ✓                               |  |  |
| Redo                          | <b>√</b>              | ✓                               |  |  |
| Fabrics                       | ✓                     | ✓                               |  |  |
| Techniques                    | <b>√</b>              | ×                               |  |  |
| View Stitches                 | ✓                     | ✓                               |  |  |
| View 3D Preview               | ✓                     | ✓                               |  |  |
| View Backdrop /<br>properties | <b>✓</b>              | <b>√</b>                        |  |  |
| Thickness view                | <b>√</b>              | ×                               |  |  |
| Stitch Points                 | <b>√</b>              | ✓                               |  |  |
| Overlapping Crystals          | ✓                     | ×                               |  |  |
| Set light source              | ✓                     | ✓                               |  |  |
|                               | <b>√</b>              | ✓                               |  |  |
|                               | ✓                     | √                               |  |  |
| Snap on Guidelines            | <b>√</b>              | ✓                               |  |  |
| Show hide hoops               | <b>√</b>              | ✓                               |  |  |
| Show hide toolbars            | <b>√</b>              | ✓                               |  |  |
| Sequence manager              | <b>√</b>              | ✓                               |  |  |
| Show Help on                  |                       |                                 |  |  |
| Auto border                   | ✓                     | ×                               |  |  |
| Copy Paste                    | <b>√</b>              | ✓                               |  |  |
|                               | <b>√</b>              | ×                               |  |  |

| Option Level              | Artistic<br>Digitizer | Artistic<br>Digitizer<br>Junior |
|---------------------------|-----------------------|---------------------------------|
| Intersect                 | ✓                     | ×                               |
| Weld                      | ✓                     | ×                               |
| Align tools               | ✓                     | ×                               |
| Resize multiple objects   | ✓                     | ×                               |
| Clone copies              | ✓                     | ×                               |
| Knife                     | ✓                     | ×                               |
| Insert symbol             | ✓                     | ✓                               |
| Insert clipart            | ✓                     | ×                               |
| Create clipart            | ✓                     | ×                               |
| Name drop                 | ✓                     | ×                               |
| Convert outline to Object | ✓                     | ×                               |
| Object Types for fill     |                       |                                 |
| Artwork                   | ✓                     | ✓                               |
| Satin                     | ✓                     | √                               |
| Step/Tatami/Weave         | ✓                     | ✓                               |
| Row/Embossed              | ✓                     | ×                               |
| Applique                  | ✓                     | ×                               |
| Cross                     | ✓                     | ×                               |
| Net fill                  | ✓                     | ×                               |
| Paint zig zag             | ✓                     | ×                               |
| Paint step                | ✓                     | ×                               |
| Paint row fill            | ✓                     | ×                               |
| Paint Netfill             | ✓                     | ×                               |
| Array                     | ✓                     | ×                               |
| Crystals                  | ✓                     | ×                               |
| Stippling                 | ✓                     | ×                               |
| Object Types for outline  |                       |                                 |
| Artwork-Motif line        | ✓                     | ✓                               |
| Running                   | ✓                     | √                               |
| Satin Serial              | √                     | ✓                               |
| Cutwork                   | ✓                     | *                               |
| Paint line                | ✓                     | ×                               |
| Paint zig zag serial      | ✓                     | *                               |
| Array on outline          | ✓                     | ×                               |
| Crystals on outlines      | ✓                     | *                               |
| Button holes              | ✓                     | *                               |
| Cut                       | ✓                     | ×                               |
| Stencil                   | ✓                     | *                               |
| Vector                    | ✓                     | ×                               |

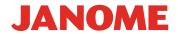

# Artistic Digitizer Comparision Chart

| Option Level                    | Artistic<br>Digitizer | Artistic<br>Digitizer<br>Junior | Digitizer V5 |
|---------------------------------|-----------------------|---------------------------------|--------------|
| Create New Design               |                       |                                 |              |
| Open Embroidery Design          | ✓                     | ✓                               | ✓            |
| Open Vector Artwork             | √                     | ✓                               | ✓            |
| Open Bitmap Artwork             | ✓                     | ✓                               | <b>√</b>     |
| Import/merge designs            | ✓                     | ✓                               | ✓            |
| Import bitmap as backdrop       | ✓                     | ✓                               | ✓            |
| Import - From scanner           | ✓                     | ✓                               | ✓            |
| Import from camera              | ✓                     | ✓                               | *            |
| Trace Bitmap                    | ✓                     | ✓                               | ✓            |
| Import Bitmap as Cross stitch   | ✓                     | ×                               | <b>√</b>     |
| Import Bitmap as Photo stitch   | ✓                     | ×                               | ✓            |
| Browser                         |                       |                                 |              |
| Export to Machines USB & Wifi   | ✓                     | ✓                               | ✓            |
| Export to USB storage           | ✓                     | ✓                               | ✓            |
| Export to Dropbox               | ✓                     | ✓                               | ✓            |
| Export to Quilt                 | ✓                     | ×                               | N/A          |
| Export to Cutters               | ✓                     | ×                               | N/A          |
| Save to MOST embroidery formats | ✓                     | <b>√</b>                        | ✓            |
| Print                           | ✓                     | ✓                               | ✓            |
| Print Artwork                   | ✓                     | ✓                               | ✓            |
| Selection tools                 | ✓                     | ✓                               | ✓            |
| Resize                          | ✓                     | ✓                               | ✓            |
| Rotate                          | ✓                     | ✓                               | ✓            |
| Mirror X & Y                    | ✓                     | √                               | ✓            |
| Dublicate                       | ✓                     | ✓                               | ✓            |
| Slant                           | √                     | √                               | ✓            |
| Stretch                         | ✓                     | ✓                               | ✓            |
| Delete                          | ✓                     | ✓                               | ✓            |
| Combine - Break apart           | ✓                     | ✓                               | ✓            |
| Group - Ungroup                 | ✓                     | ✓                               | ✓            |
| Edit nodes                      | ✓                     | ×                               | ✓            |
| Edit Stitches                   | ✓                     | ✓                               | ✓            |
| Zoom Tools                      | ✓                     | ✓                               | ✓            |
| Measure                         | ✓                     | ✓                               | ✓            |
| Stitch Direction                | ✓                     | ✓                               | ✓            |

| Option Level               | Artistic<br>Digitizer | Artistic<br>Digitizer<br>Junior | Digitizer V5 |
|----------------------------|-----------------------|---------------------------------|--------------|
| Divide - Knife tool        | ✓                     | ✓                               | ✓            |
| Slow Redraw                | ✓                     | ✓                               | ✓            |
| Draw outline shapes        | ✓                     | ×                               | <b>√</b>     |
| Draw Freehand shapes       | ✓                     | ×                               | <b>√</b>     |
| Magic Wand                 | ✓                     | ×                               | ×            |
| Insert sinige crystals     | ✓                     | ×                               | N/A          |
| Shapes                     | ✓                     | ×                               | ✓            |
| Lettering                  | ✓                     | ✓                               | ✓            |
| Predigitized Fonts         | 256                   | 21                              | 105          |
| Monogramming               | ✓                     | ✓                               | <b>√</b>     |
| Rectangular array          | ✓                     | ×                               | *            |
| Circular array             | ✓                     | ×                               | ✓            |
| Color Manager              |                       |                                 |              |
| Change color               | ✓                     | ✓                               | ✓            |
| Color Palettes             | ✓                     | ✓                               | <b>√</b>     |
| Change machine/hoop        | ✓                     | ✓                               | <b>√</b>     |
| Multi hooping              | ✓                     | ✓                               | <b>√</b>     |
| Guidelines - Gridlines     | ✓                     | ✓                               | ✓            |
| Undo                       | ✓                     | ✓                               | <b>√</b>     |
| Redo                       | ✓                     | ✓                               | ✓            |
| Fabrics                    | ✓                     | ✓                               | <b>√</b>     |
| Techniques                 | ✓                     | ×                               | <b>√</b>     |
| View Stitches              | ✓                     | ✓                               | ✓            |
| View 3D Preview            | ✓                     | ✓                               | <b>√</b>     |
| View Backdrop / properties | <b>✓</b>              | <b>√</b>                        | _            |
| Thickness view             | ✓                     | ×                               | <b>√</b>     |
| Stitch Points              | ✓                     | ✓                               | <b>√</b>     |
| Overlapping Crystals       | ✓                     | ×                               | N/A          |
| Set light source           | ✓                     | <b>√</b>                        | N/A          |
| Grid                       | ✓                     | <b>√</b>                        | <b>√</b>     |
| Snap on Grid               | ✓                     | ✓                               | ×            |
| Snap on Guidelines         | ✓                     | <b>√</b>                        | ×            |
| Show hide hoops            | ✓                     | ✓                               | <b>√</b>     |
| Show hide toolbars         | <b>√</b>              | ✓                               | <b>√</b>     |
| Sequence manager           | ✓                     | ✓                               | <b>√</b>     |
| Show Help on               |                       |                                 |              |
| Auto border                | ✓                     | ×                               | ×            |
| Copy Paste                 | ✓                     | ✓                               | ✓            |

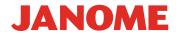

## Artistic Digitizer Comparision Chart Cont'd

| Option Level              | Artistic<br>Digitizer | Artistic<br>Digitizer<br>Junior | Digitizer V5 |
|---------------------------|-----------------------|---------------------------------|--------------|
| Trim                      | ✓                     | ×                               | ×            |
|                           | ✓                     | ×                               | ×            |
|                           | ✓                     | ×                               | ×            |
| Align tools               | ✓                     | ×                               | ×            |
| Resize multiple objects   | ✓                     | ×                               | <b>√</b>     |
| Clone copies              | ✓                     | ×                               | <b>√</b>     |
| Knife                     | ✓                     | ×                               | <b>√</b>     |
| Insert symbol             | ✓                     | ✓                               | ✓            |
|                           | ✓                     | ×                               | ✓            |
| Create clipart            | ✓                     | ×                               | ✓            |
|                           | ✓                     | ×                               | <b>√</b>     |
| Convert outline to Object | ✓                     | ×                               | <b>√</b>     |
| Object Types for fill     |                       |                                 |              |
| Artwork                   | ✓                     | ✓                               | ✓            |
|                           | <b>✓</b>              | <b>√</b>                        | <b>√</b>     |
| Step/Tatami/Weave         | ✓                     | <b>√</b>                        | ✓            |
| Row/Embossed              | ✓                     | ×                               | <b>√</b>     |
| Applique                  | ✓                     | ×                               | <b>√</b>     |
| Cross                     | ✓                     | ×                               | ✓            |
| Net fill                  |                       | ×                               | <b>√</b>     |
| Paint zig zag             | <b>√</b>              | ×                               | N/A          |
| Paint step                |                       | ×                               | N/A          |
| Paint row fill            |                       | ×                               | N/A          |
| Paint Netfill             |                       | ×                               | N/A          |
| Array                     |                       | ×                               | ✓ ×          |
| Crystals                  |                       | ×                               | N/A          |
| Stippling                 |                       | ×                               |              |
| Object Types for outline  |                       |                                 |              |
| Artwork-Motif line        |                       | <b> </b>                        | N/A          |
| Running                   | · ·                   |                                 | N/A          |
|                           | · ·                   |                                 | · ·          |
| Satin Serial              | <b>*</b>              |                                 | <b>√</b>     |
| Cutwork                   |                       | *                               |              |
| Paint line                | <b>*</b>              | *                               | N/A          |
| Paint zig zag serial      | <b>√</b>              | ×                               | N/A          |
|                           | <b>√</b>              | ×                               | N/A          |
| Crystals on outlines      | <b>√</b>              | ×                               | N/A          |
| Button holes              | · ·                   | ×                               | <b>√</b>     |
| Cut                       | <b>√</b>              | ×                               | N/A          |
|                           | <b>√</b>              | ×                               | N/A          |
|                           | ✓                     | ×                               | ✓            |

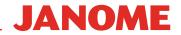